# Notes on the Programming Language JAVA

# Features

simple object-oriented (relatively pure oo, not procedural + oo extensions) distributed both interpreted and compiled instruction sets robust secure architecture neutral portable high-performance multi-threaded dynamic

# Object Orientation

class = abstraction

class variables class functions

instance

fields are instance variables

methods are functions

hierarchy

subclasses = design by difference

inheritance

overloading

constructors

accessors

encapsulation (public, package, protected, private)

# Implementation Features

virtual machine byte-code = machine instructions for a virtual machine (VM) VM maps closely to most native hardware machine call-by-value parameter passing (compare to call-by-name, call-by-need) the value of an object is its reference copies binding into parameter field of method automatic garbage collection streams type-safe references (strong typing) exception handling multiple threads (multitasking, lightweight) simultaneous processes and shared objects locks; user provided deadlock avoidance

automatic switching, scheduling, synchronization

#### Language Features

base data-types are not objects first-class strings, read-only international Unicode character set first-class exceptions, checked by compiler HTML inline interface first-class network interface (URL, TCP, sockets) protection and security model class Object is root interface concept for limited multiple inheritance

no pointers (use references instead) no global variables (use root classes) no goto (use catch/throw and labels) no operator overloading (static basic operators) no delete

#### Language Keyword Features

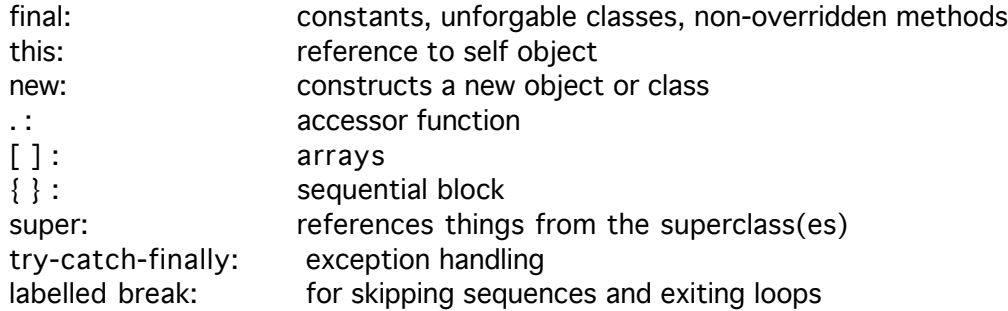

#### Packages

class libraries functionality groups user interface code provided user provide application specific abstract data types

# Provided Java API Packages

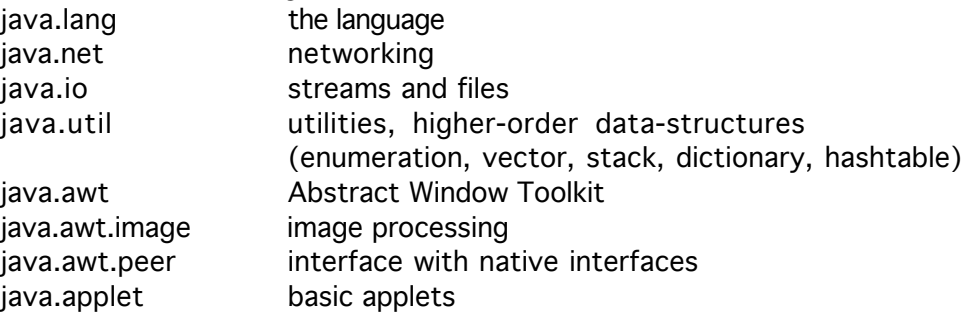

plus plenty more on the net and by vendors

#### Interfaces

unique in Java

separate design inheritance from implementation inheritance can inherit a contract without inheriting an implementation tie together dissimilar classes for object reference subclasses provide code for all interface methods multiple inheritance (classes can implement multiple interfaces) no root, does not default to Object root-class constrained to:

abstract class (no instances, only subclasses) no code, only abstract method declarations static and final variables public methods

#### Exceptions

catch and throw handlers programmer declared compile-time errors cleanly checks for errors without cluttering code try/catch/throw environment finally clean-up

# **Protection**

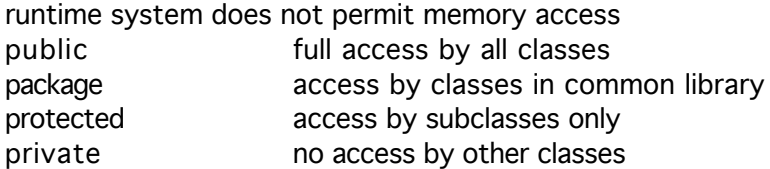

#### **Streams**

usually paired as InputStream, OutputStream Piped, Filter, Buffered StreamTokenizer

#### System Programming Classes

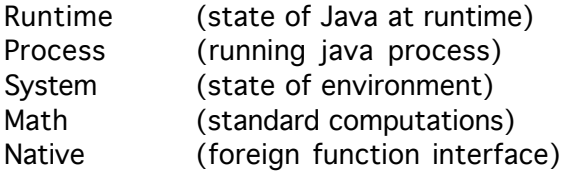

#### Multimedia

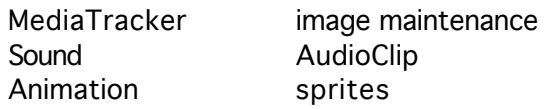

# Abstract Window Toolkit (AWT)

embedding within the local browser standard component set button, checkbox, choice, label, list scrollbar, textarea, textfield, windows, menus, dialog boxes containers graphical collections of components layout management event handling mouse clicks and movements keyboard graphics drawing, color, fonts, clipping, image handling

# Sample HTML Applet Call

<HTML> <HEAD> <TITLE>Applet Page</TITLE> </HEAD> <BODY> <H4>This is an example of a Java applet:</H4> <HR> <APPLET CODE="MyApplet.class" WIDTH=100 HEIGHT=50> </APPLET> <HR> </BODY> </HTML>

#### Sample Applet

import java.applet.Applet; import java.awt.Graphics;

public class MyApplet extends Applet {public void paint(Graphics g) { g.drawString("Hello world.", 5, 10); } }

# Web Resources (1997)

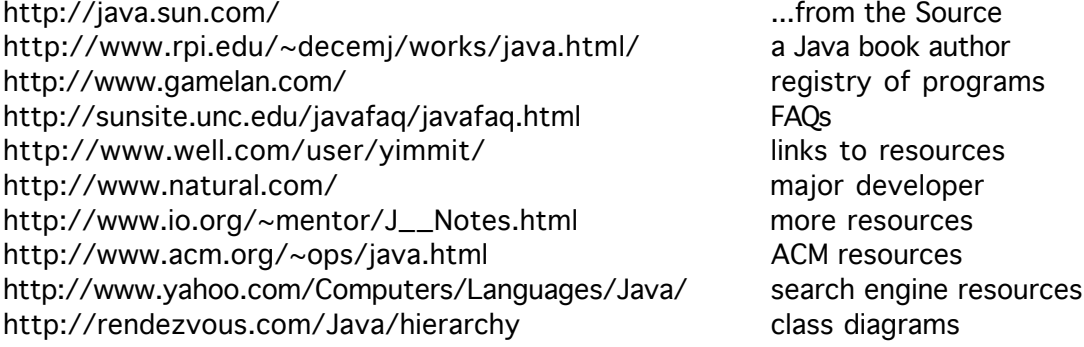